## Obsah

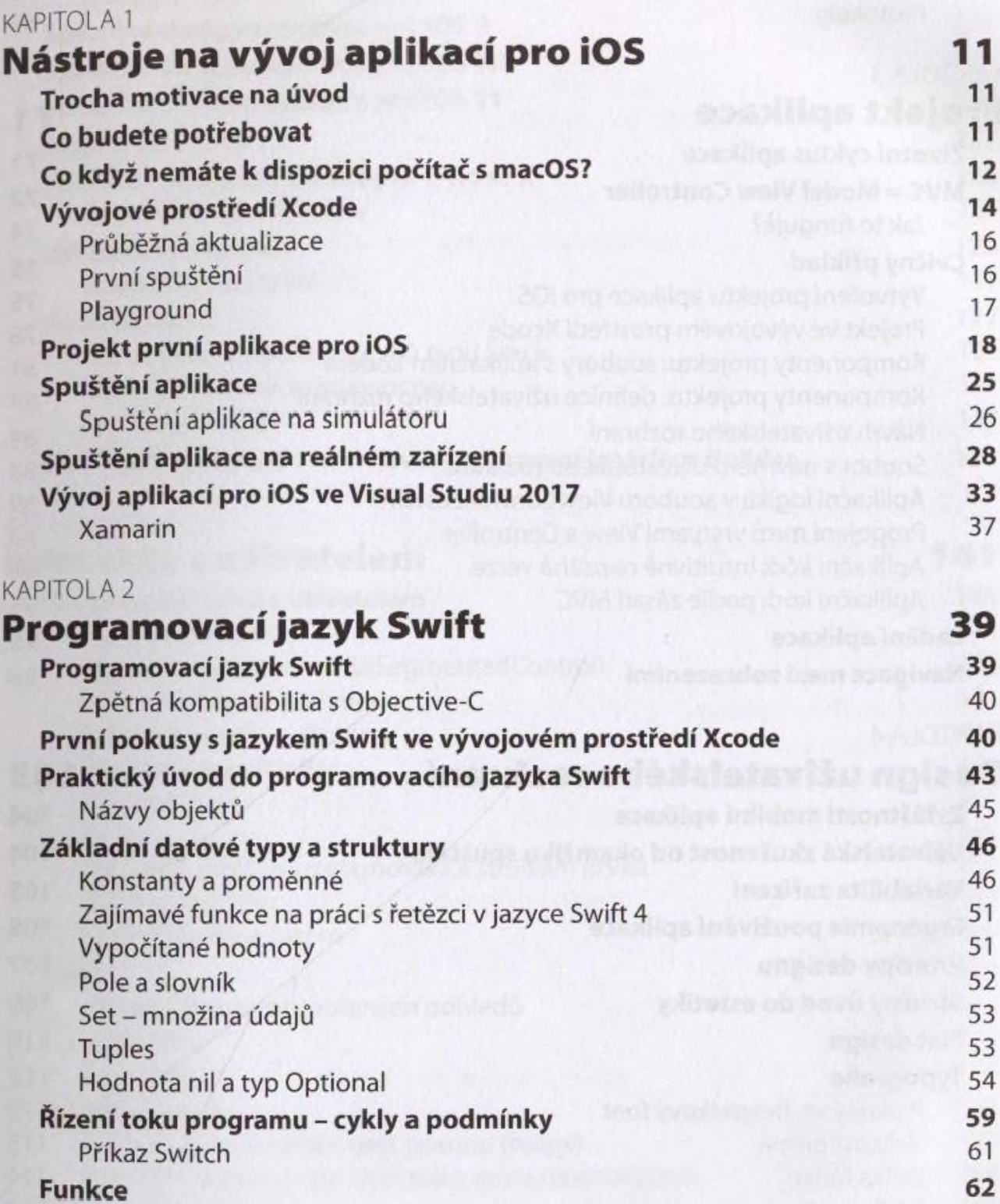

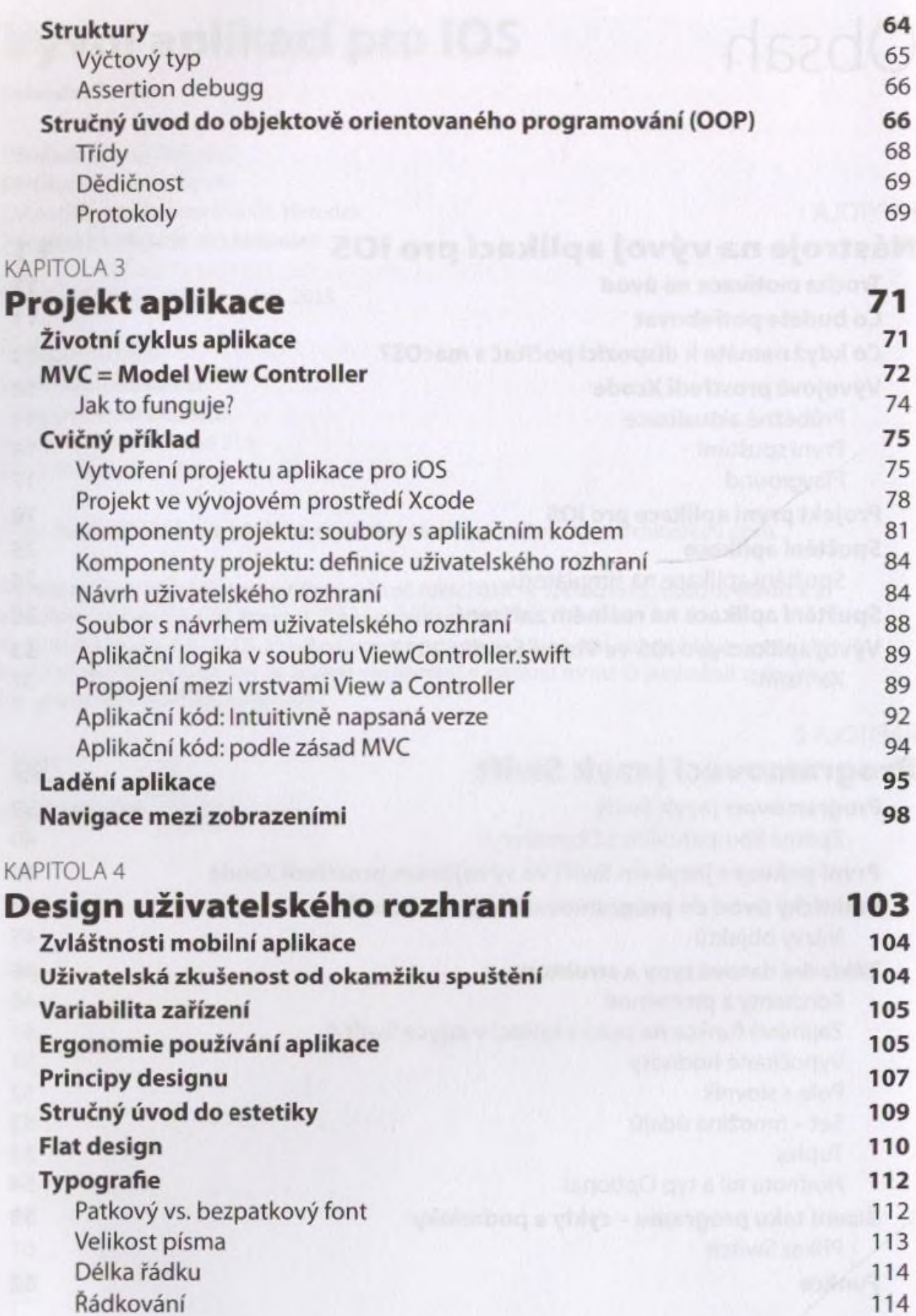

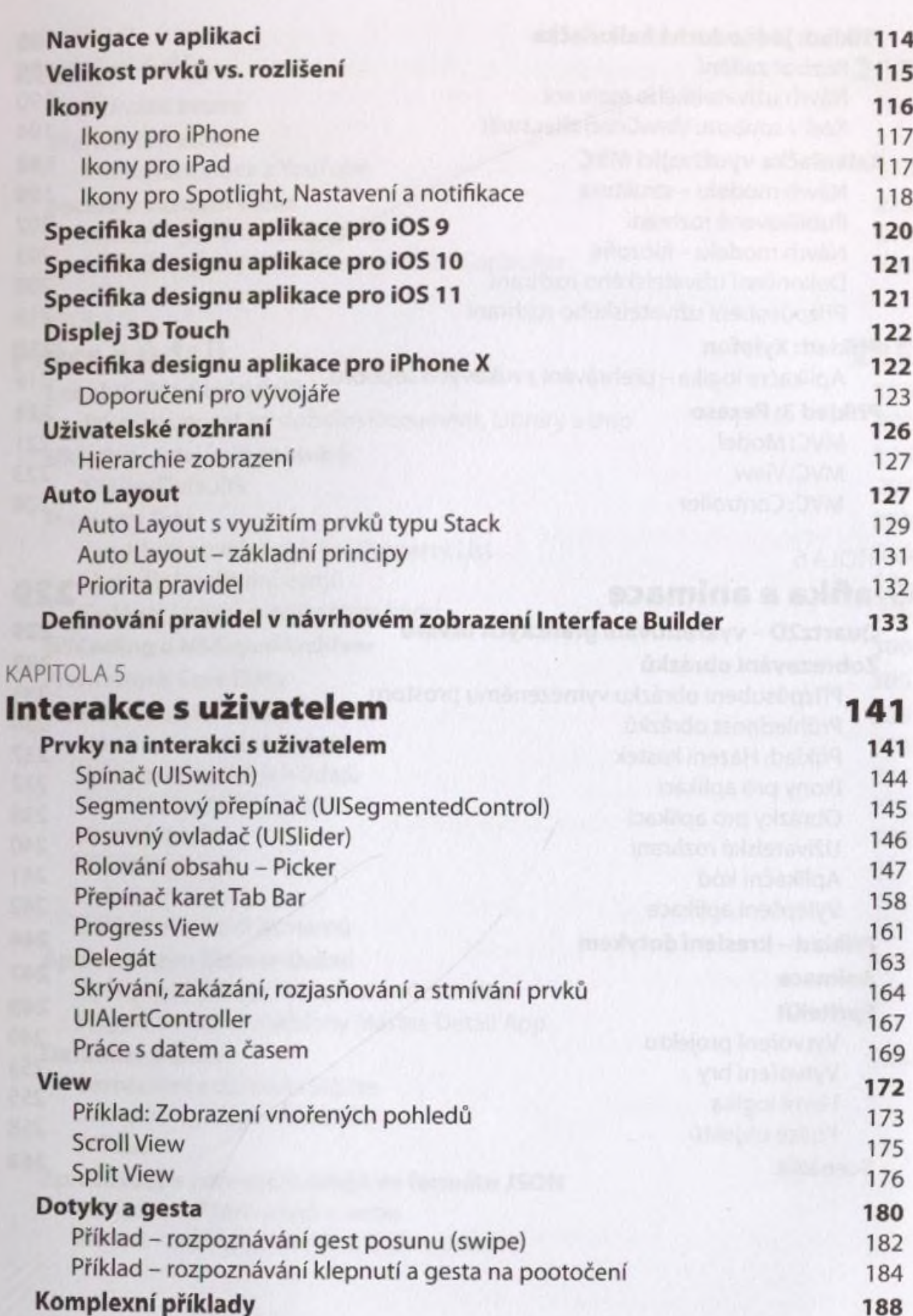

Obsah

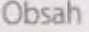

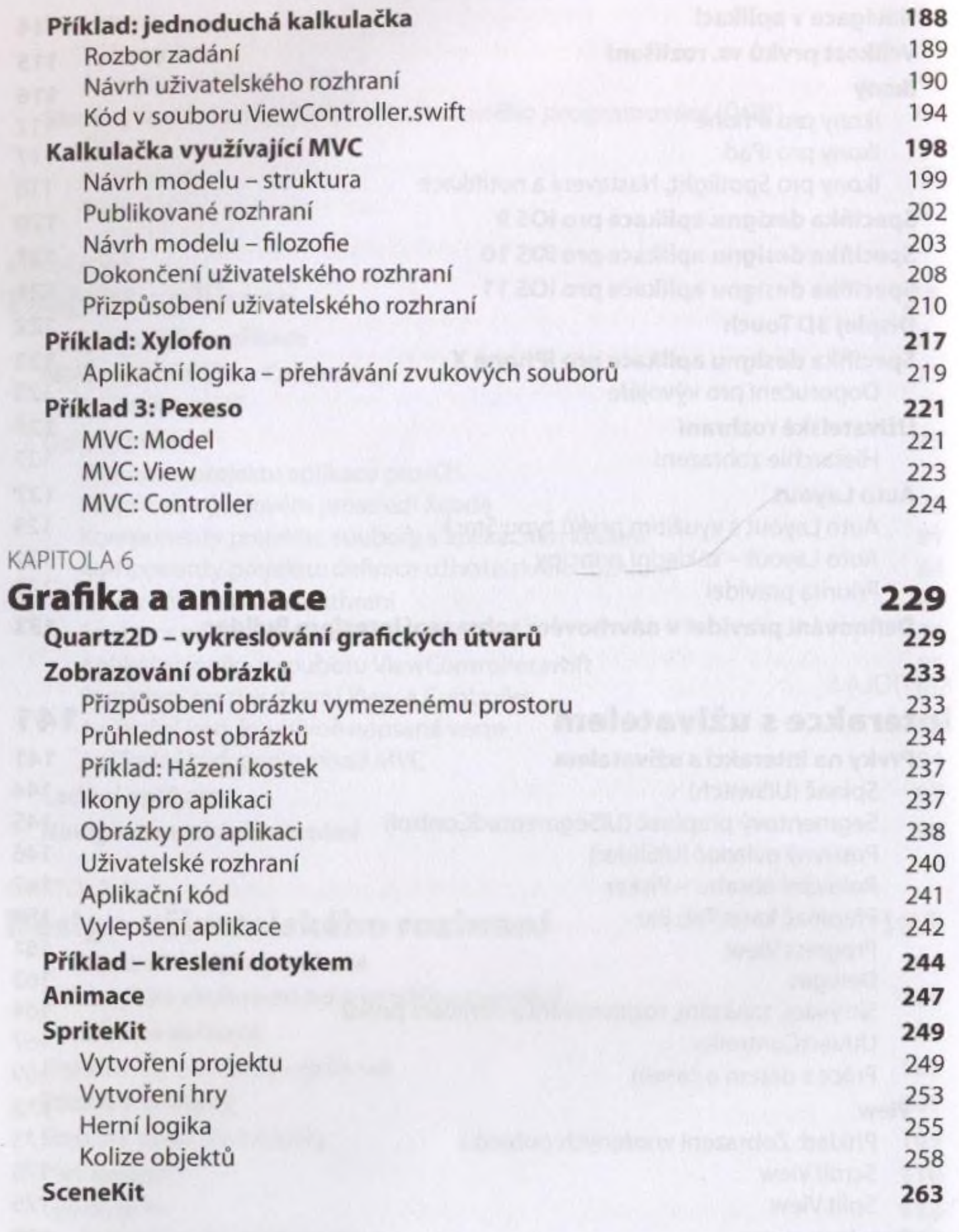

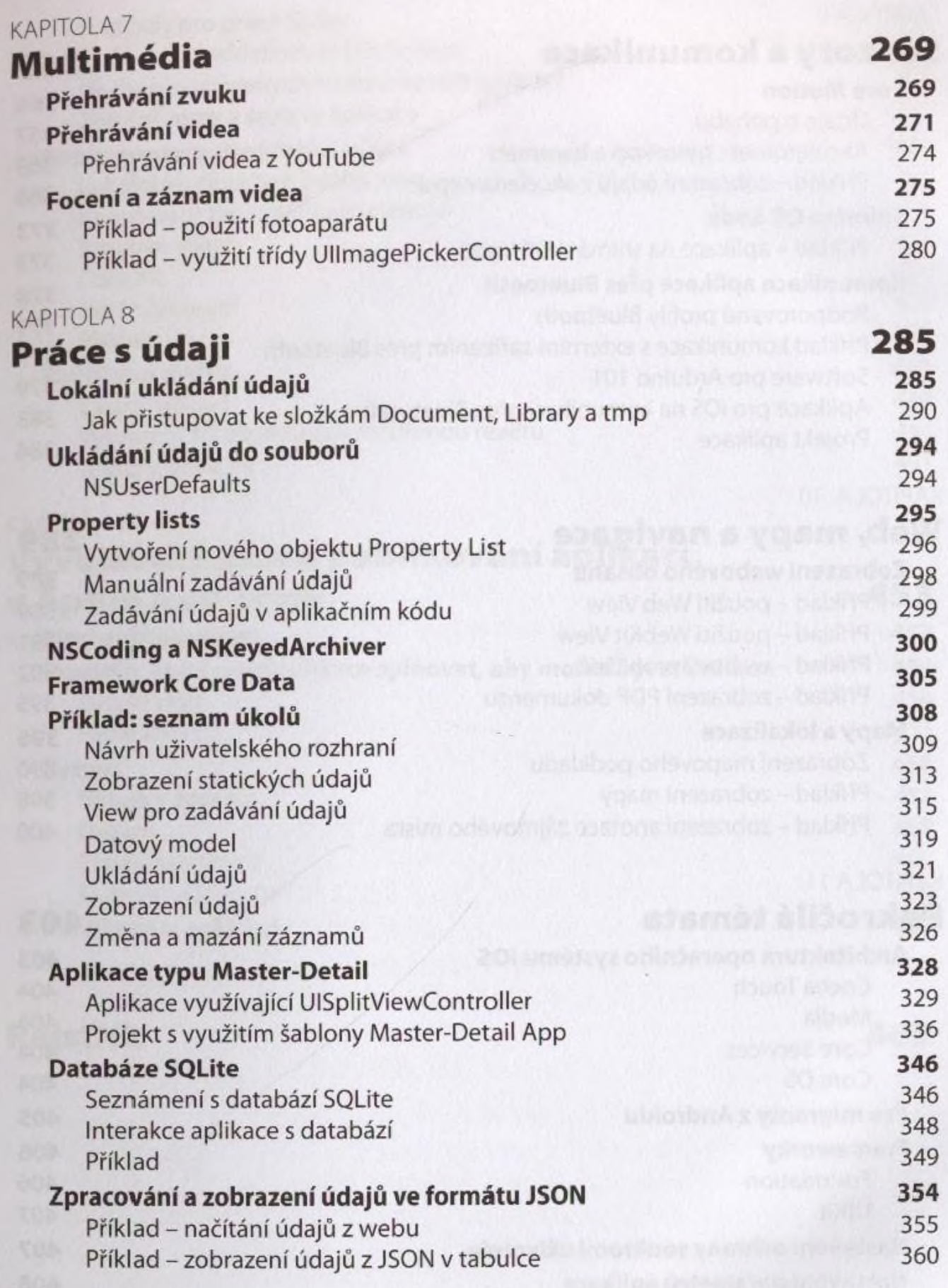

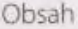

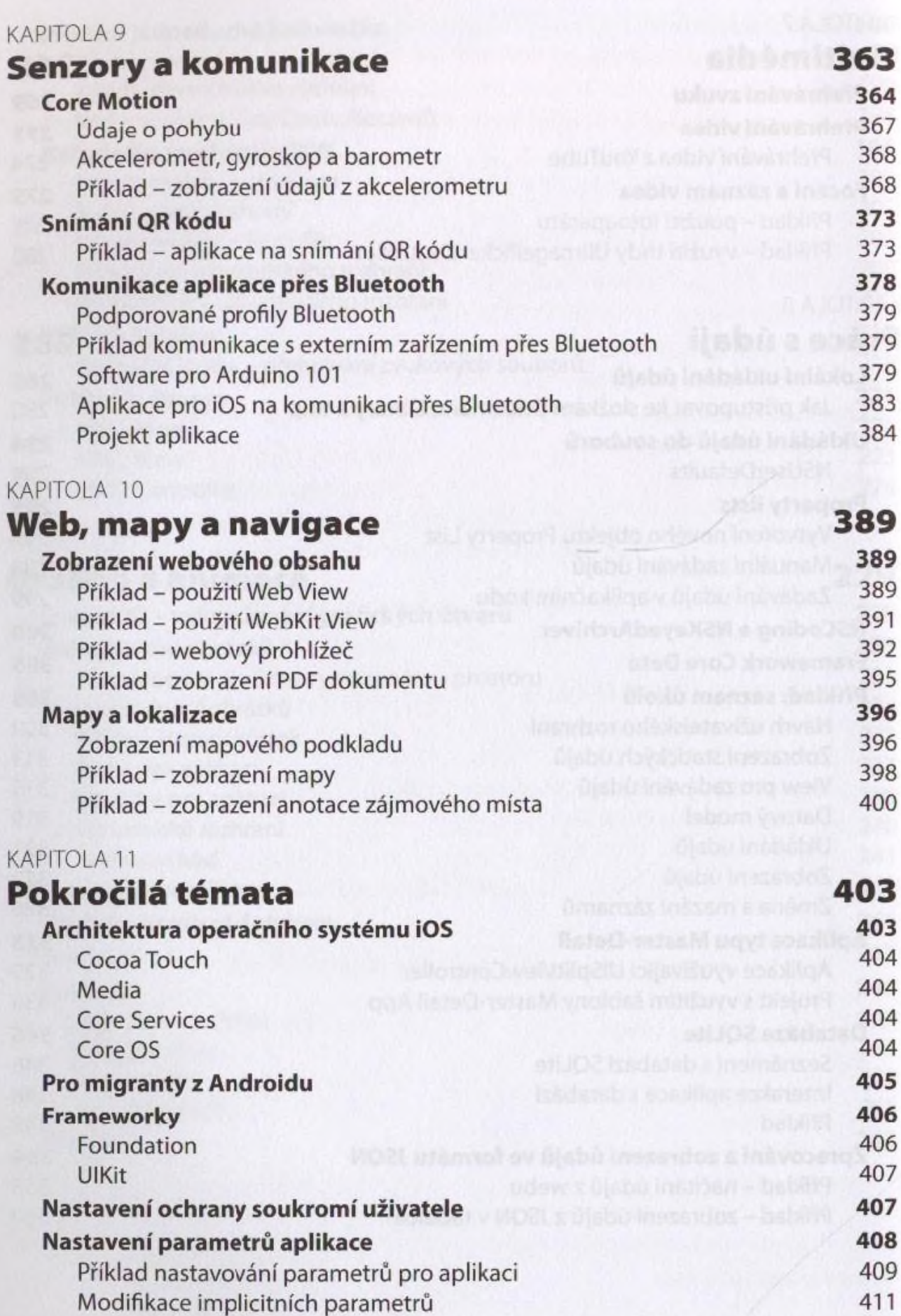

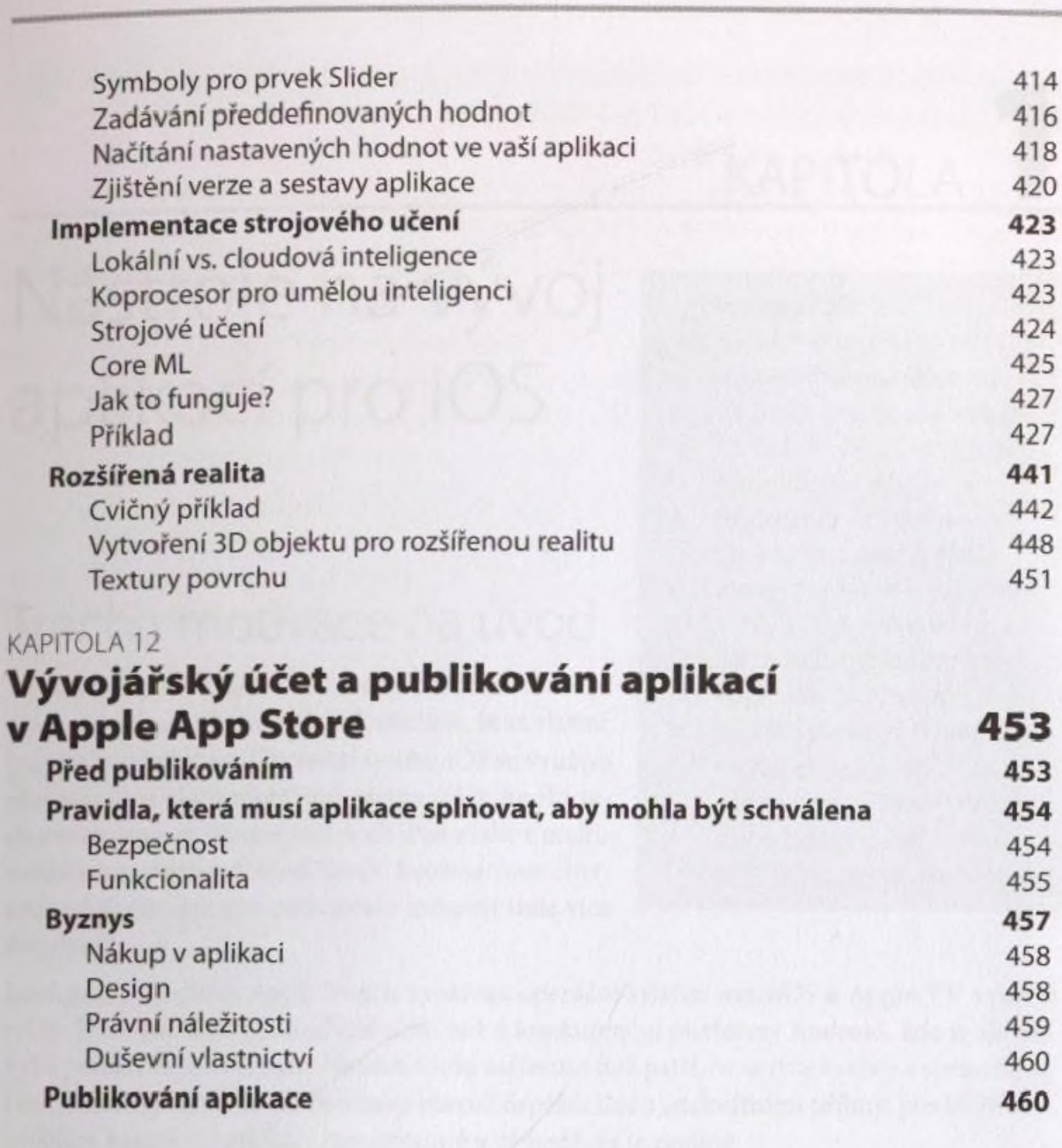

## **Rejstřík 469**

Obsah